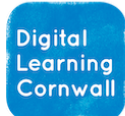

## READ FIRST YEAR 1: DIGITAL PAINTING

## CURRICULUM MILESTONES

I can move a cursor with the trackpad and click on an icon

I can save and retrieve work that I have p r o d u c e d ( i n c l u d e s auto-save)

I can use an app or website to make graphical marks or p i c t u r e s

Firstly, if using Chromebooks, then you will want to use a product like Canvas that will then allow children to click to log-in and work saves automatically. <https://canvas.apps.chrome/>

If children are struggling to engage with some of the lessons, you may well find that using different webbased tools makes tasks more accessible for year 1 children.

The Cbeebies site has various options: [Mess free creative play for kids -](https://www.bbc.co.uk/cbeebies/curations/creative-play-for-kids) CBeebies - BBC This space-themed version is good: <https://bbc.in/3V4m2SI>

If you are going to reproduce artists' work, you may need to think a bit creatively. E.g. It is possible to create straight lines with the sticky tape tool.

You can stick with the tool suggested in the lesson plans - <https://paint.js.org/> - though it is not the most intuitive or friendly tool for 5 year olds.

On iPads, you could use this tool if you want to create the rectangles and squares of the Mondrian artwork. [https://apps.apple.com/gb/app/paintwork-sketch-drawing](https://apps.apple.com/gb/app/paintwork-sketch-drawing-pad/id1052957498)[pad/id1052957498](https://apps.apple.com/gb/app/paintwork-sketch-drawing-pad/id1052957498)

Or: [Keynote](https://apps.apple.com/gb/app/keynote/id361285480) will do it as well in a way that can be edited - not strictly painting but you may find this better.

It will always be best to make any specific websites available to children to click on as easily as possible. Paste it into their favourites on a Chromebook / dashboard / make it available on Seesaw / other learning platform / zap it over to iPads with Apple Classroom. You might want to ask your IT support for the best way to achieve this in your school with your device setup.

## **EASY ACCESS TIPS: LESSON 6**

**This is an interesting activity, comparing digital and painted / drawn pictures which could lead to lots of interesting discussion. You might widen it out to talk about how different films / television programmes are created. Lots are created using computers these days… which do children prefer? What is the difference in how they look?**